#### **UNIVERSITE IBN TOFAIL Année Universitaire 2012/2013 ECOLE NATIONALE DES SCIENCES APPLIQUEES Cycle Intégré Préparatoire aux Formations d'Ingénieurs**

# **Physique 3 : Électromagnétisme**

**T.D N° 4 : Circuits en courant alternatif**

### **Exercice 4.1.**

Un générateur basses fréquences maintient une tension sinusoïdale de valeur maximale *Vm = 1 V* et de pulsation Š = 1000 *rd.s<sup>-1</sup>* entre les bornes A et B d'un circuit comprenant en parallèle :

- une résistance *R = 10*
- un inducteur pure *L = 10 mH*
- un condensateur  $C = 50$   $\sim$   $F$

**4.1.1-** Donner les expressions des courants *iR(t), iL(t)* et *iC(t)* dans les diverses branches ainsi que celle du courant *i(t)* débité par le générateur.

*4.1.2-* Donner la construction de Fresnel représentative de ces courants.

**4.1.3-** Que se passe-t-il lorsque  $\tilde{S} = \tilde{S}_0 = \frac{1}{\sqrt{LC}}$ 

## **Exercice 4.2.**

Considérons le circuit suivant comportant trois condensateurs de *3 nF* chacun, un inducteur variable *L* , un inducteur de *30 mH*, une résistance de 25 h et une source de courant alternatif sinusoïdal de tension efficace de *220V* et de fréquence *50 kHz*:

L'interrupteur S étant ouvert :

**4.2.1-** Calculer la valeur de *L* pour laquelle le circuit est en résonance. Que vaut alors le courant efficace ?

**4.2.2-** Calculer la tension maximale aux bornes d'un des condensateurs lorsque le circuit est en résonance.

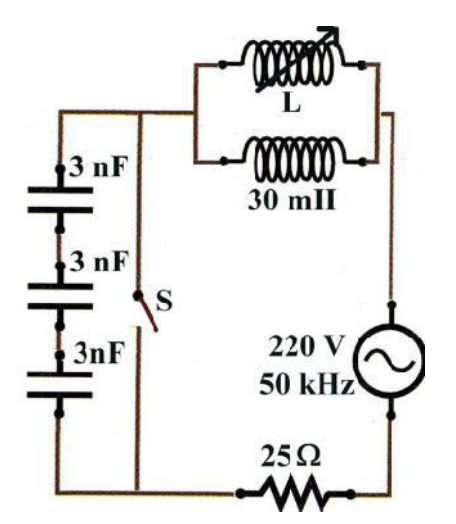

L'interrupteur S étant fermé :

**4.2.3-** Donner l'expression de la tension instantanée aux bornes de la résistance.

**4.2.4-** Qu'observe-t-on si la fréquence du générateur diminue ? Si la fréquence du générateur augmente ?

### **Exercice 4.3.**

On considère un circuit *RLC série* alimenté sous une tension alternative sinusoïdale de fréquence *50 Hz*.

On donne *R = 30* , *L = 0,2 H* et *C = 100 F*.

**4.3.1-** Calculer la pulsation S.

**4.3.2-** Calculer l'impédance complexe de la résistance.

- **4.3.3-** Calculer l'impédance complexe de la bobine.
- **4.3.4-** Calculer l'impédance complexe du condensateur.
- **4.3.5-** En déduire l'impédance complexe du circuit *RLC* série.